# Information technologies - course description

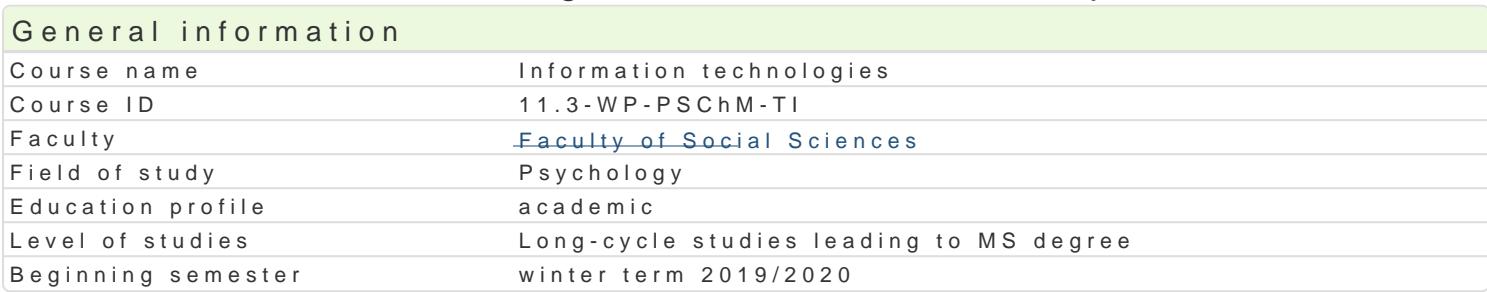

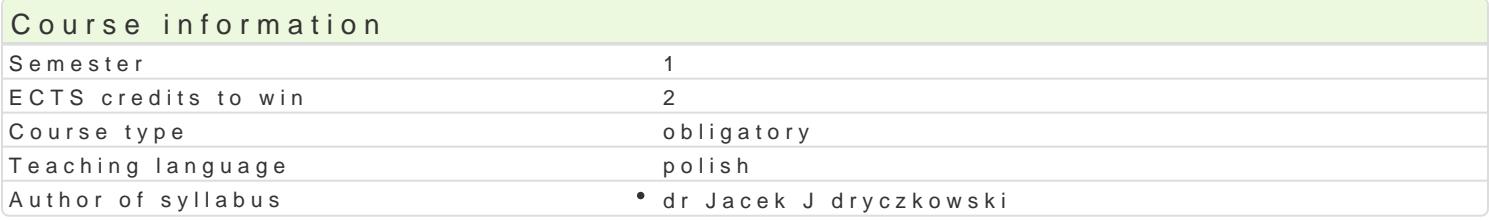

### Classes forms

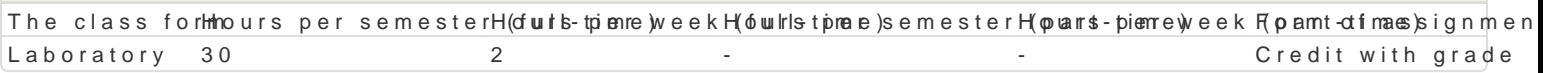

# Aim of the course

Przygotowanie do samodzielnego funkcjonowania we wspóBczesnym spoBeczeDstwie informacyjnym, a sprawnego posBugiwania si ICT w pracy psychologa.

### Prerequisites

Podstawowe wiadomo[ci o komputerze i systemie operacyjnym (zakres szkoBy [redniej).

# Scope

Technologia informacyjna a informatyka; TIK (ICT) oraz ich zakres poj ciowy; rola i miejsce TIK w sp intelektualnej; system operacyjny; alternatywne systemy operacyjne; komputer i sie komputerowa; u

BezpieczeDstwo danych oraz systemu operacyjnego (warunki eksploatacji sprz tu; bezpieczeDstwo sy szyfrowanie).

Edytor tekstu Microsoft Word lub LibreOffice Writer formatowanie dokumentów. Marginesy i orienta tekstu na kolumny, tworzenie i formatowanie tabel, wstawianie i formatowanie obiektów graficznych, synonimów, edytor równaD matematycznych; style, automatyczny spis tre[ci, automatyczne podpisywa

Arkusz kalkulacyjny Microsoft Excel lub LibreOffice Calc. Tworzenie i formatowanie arkuszy danych formatowanie wykresów; rejestracja makr; tworzenie formularzy. Formularz jako elektroniczny test lu sieci Web, sumy cz [ciowe, tabela przestawna, filtrowanie, wykresy. Dokumenty Google (w tym formu

Multimedia: grafika i dzwi k, film. Grafika typy plików graficznych, konwersja. Fotografia cyfrowa, dzwi ku z ró|nych zródeB, obróbka dzwi ku, konwersja plików dzwi kowych. Film - nagrywanie i monta

Internet: tworzenie stron WWW (CMS); aplikacje w chmurze; Dokumenty Google lub Microsoft OneDriv

### Teaching methods

Pokaz, demonstracja, praca z ksi |k (samodzielne korzystanie z multimedialnych kursów online: bler laboratoryjna.

# Learning outcomes and methods of theirs verification

Outcome description **Outcome symbols Methods of verificatize**s form Student ma uporz dkowan wiedz na temat roli i miejsca ICT w spoKBencozoe Dstwiee isntformacyjny moranoary mo|liwo[ci oraz zakres ich oddziaBywania (tak|e o charakterze psychologicznym). Zna narzdzia do: wyszukiwania, gromadzenia, sortowania i przetwarzania informacji oraz ich wizualizacji. Zna procesy, narzdzia i techniki komunikowania z zastosowaniem ICT. Ma podstawow wiedz na temat: zasad BHP podczas pracy z komputerem; ochrony danych oraz przepisów prawa autorskiego.

### Outcome description **Outcome symbols Methods of verifications** form

Student korzysta z nowoczesnych technologii (ICT): wyszukuje, solkt\_uljed,1 przeatwparnezpaaratiochñ wLiazbuojeaitowniy informacje oraz komunikuje si synchroniczne i asynchroniczne. Przygotowuj**e** fdao kpumojeenctt tekstowy, arl kalkulacyjny lub baz danych, których konstrukcja jest zgodna z podanymi @parztoeoshiowiwhymogami, a zaw merytoryczna nie budzi zastrze|eD. Tworzy narz dzia badawcze oraz gromadzsicoperzsycgaoleowuje dane do analizy statystycznej. Znajduje informacj o [ci[le okre[lonej tematyce i formie przekazu (tekst, grafi znajomo[ narz dzi do wyszukiwania, sortowania, przetwarzania, archiwizacji i wizualizacji niezb dr informacji. Korzysta z profesjonalnych baz danych oraz aplikacji i zasobów w chmurze.

W obr bie samodzielnie przygotowywanych projektów (prezentacji mk<u>u k</u>ł ùm8edia lan preplanda two th y ma botentowy stosuje tekst autorski lub zamieszcza prawidBowe przypisy ze wskazaniem zmófdæ BproSjteocstuje samodzie zrealizowane fotografie, nagrania audio i wideo (poszanowanie praw autorskich i cudzej wBasno[ci intelektualnej). Obchodzi i Bamie zabezpieczenia w systemie operacyjnym tylko w przypadku awarii, ratowania danych. Korzysta z legalnego oprogramowania.

# Assignment conditions

Wiedza teoretyczna zdobywana podczas zaj oraz samodzielnej pracy z ksi |k oraz kursem online b zamkni te i otwarte). Warunkiem uzyskania oceny pozytywnej jest zdobycie minimum 60% punktów. U kalkulacyjnego itp. bd weryfikowane na podstawie oceny jako[ci prac sprawdzian z progami punktowymi. 60% punktów. Weryfikacja kompetencji spoBecznych odbywa si na podstawie analizy realizowanych s z zastosowaniem progów punktowych. Warunkiem uzyskania oceny pozytywnej jest zdobycie minimum

Zaliczenie z laboratoriów: zaliczenie wszystkich podlegaj cych ocenie testów, sprawdzianów oraz zad

Ocena koDcowa jest [redni arytmetyczn wszystkich ocen czstkowych.

# Recommended reading

1. Furmanek M., red., Technologie informacyjne w warsztacie pracy nauczyciela, Zielona Góra 2008. 2. Jdryczkowski J., Prezentacje multimedialne w pracy nauczyciela, Zielona Góra 2008.

3. Jdryczkowski J., Mattpe:///as-Bayffonubinzegora.pl/jjedryhotzp//p/rszteadfmiuczt.yz.ghotmal.pl/jjed.hyttpzs//el/www.nynguhutmbe.com

# Further reading

Ka|dorazowo ustalana przez prowadz cego.

### Notes

Kurs z materiaBami dydaktycznymi, listami zadaD oraz wymaganiami jest dost pny na platformie e-lea [http://staff.uz.zgora.pl/jjed](http://staff.uz.zgora.pl/jjedrycz//przedmioty.html)rycz//przedmioty.html .

Modified by dr Jacek Jdryczkowski (last modification: 07-11-2019 23:13)

Generated automatically from SylabUZ computer system